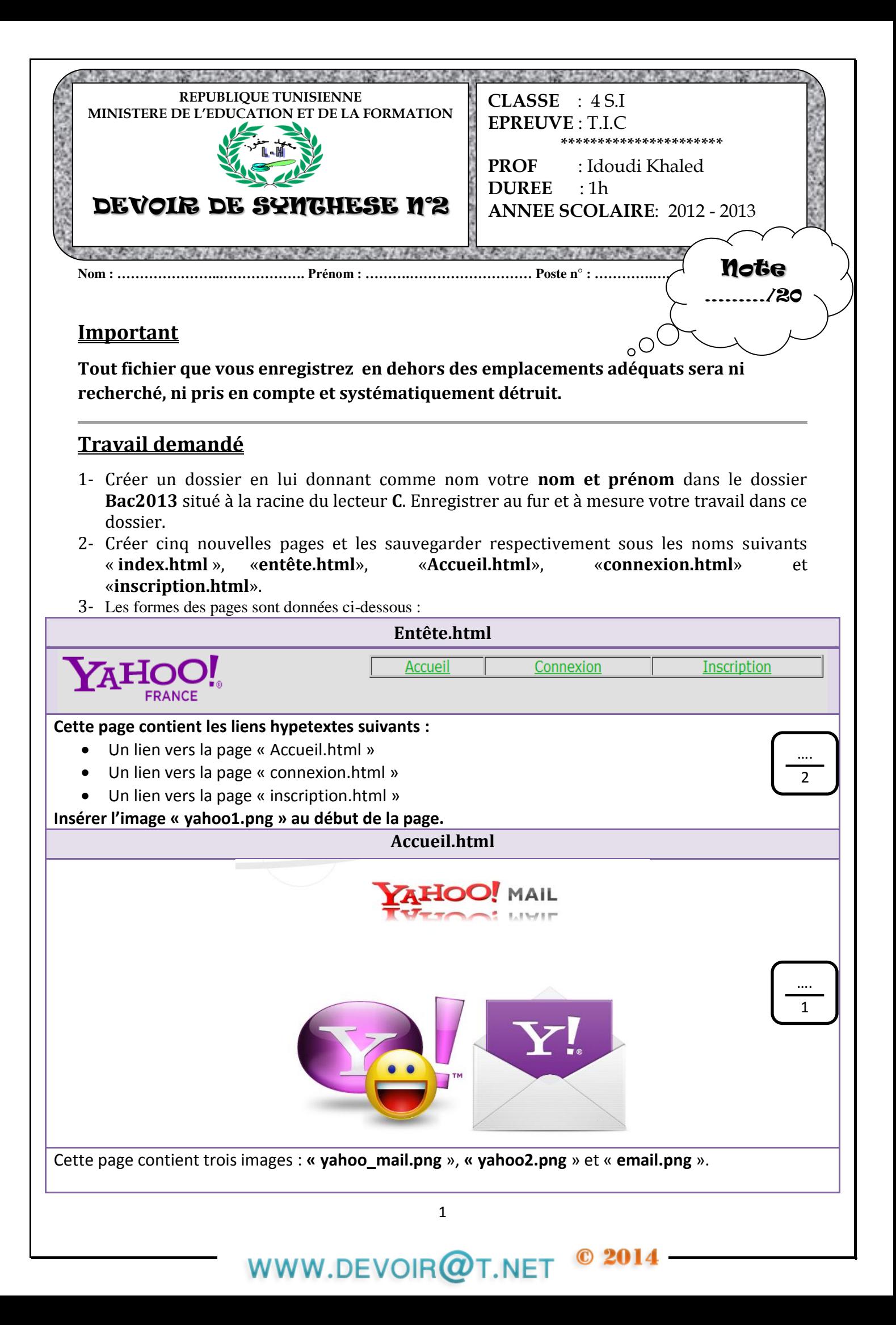

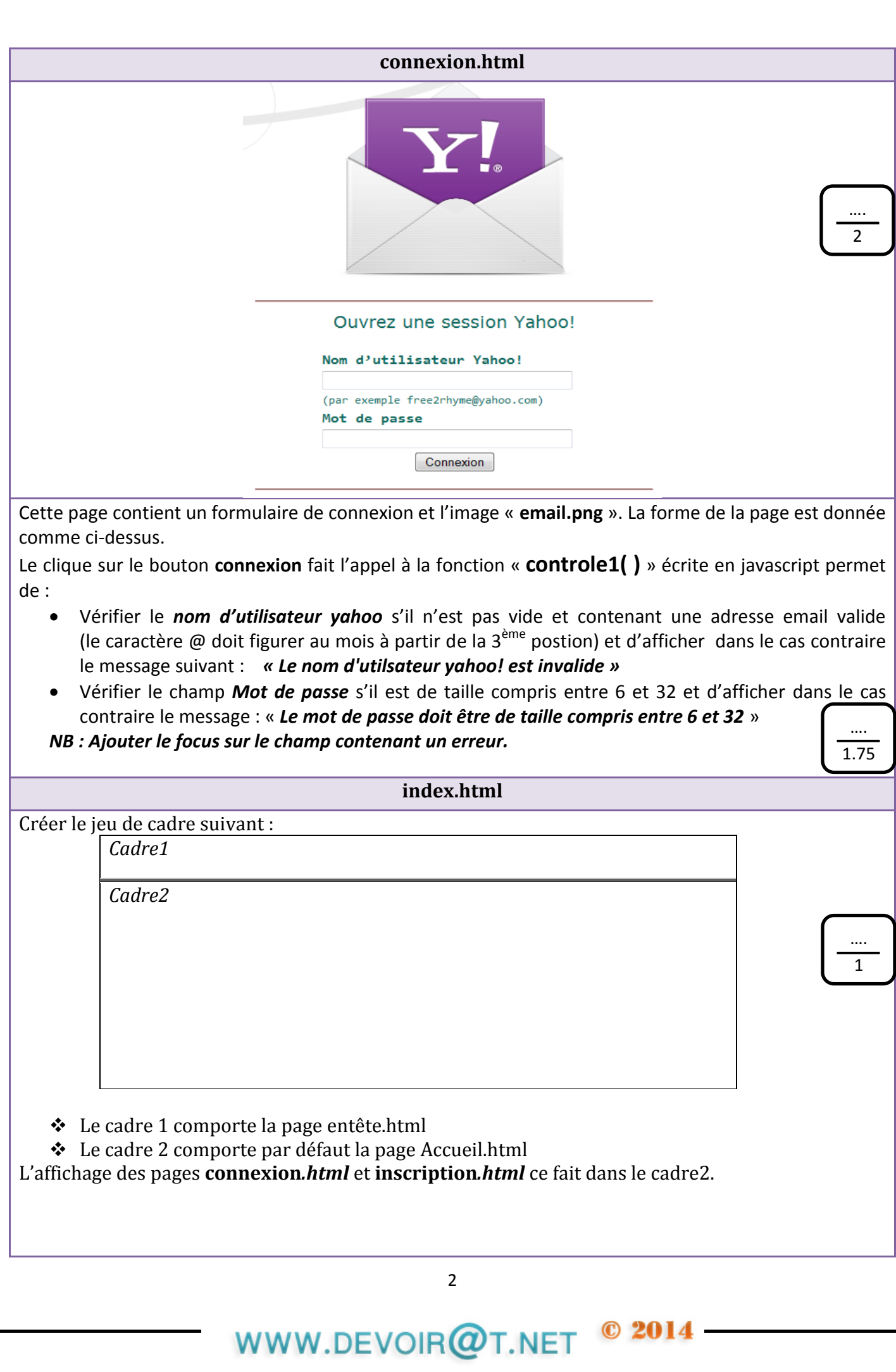

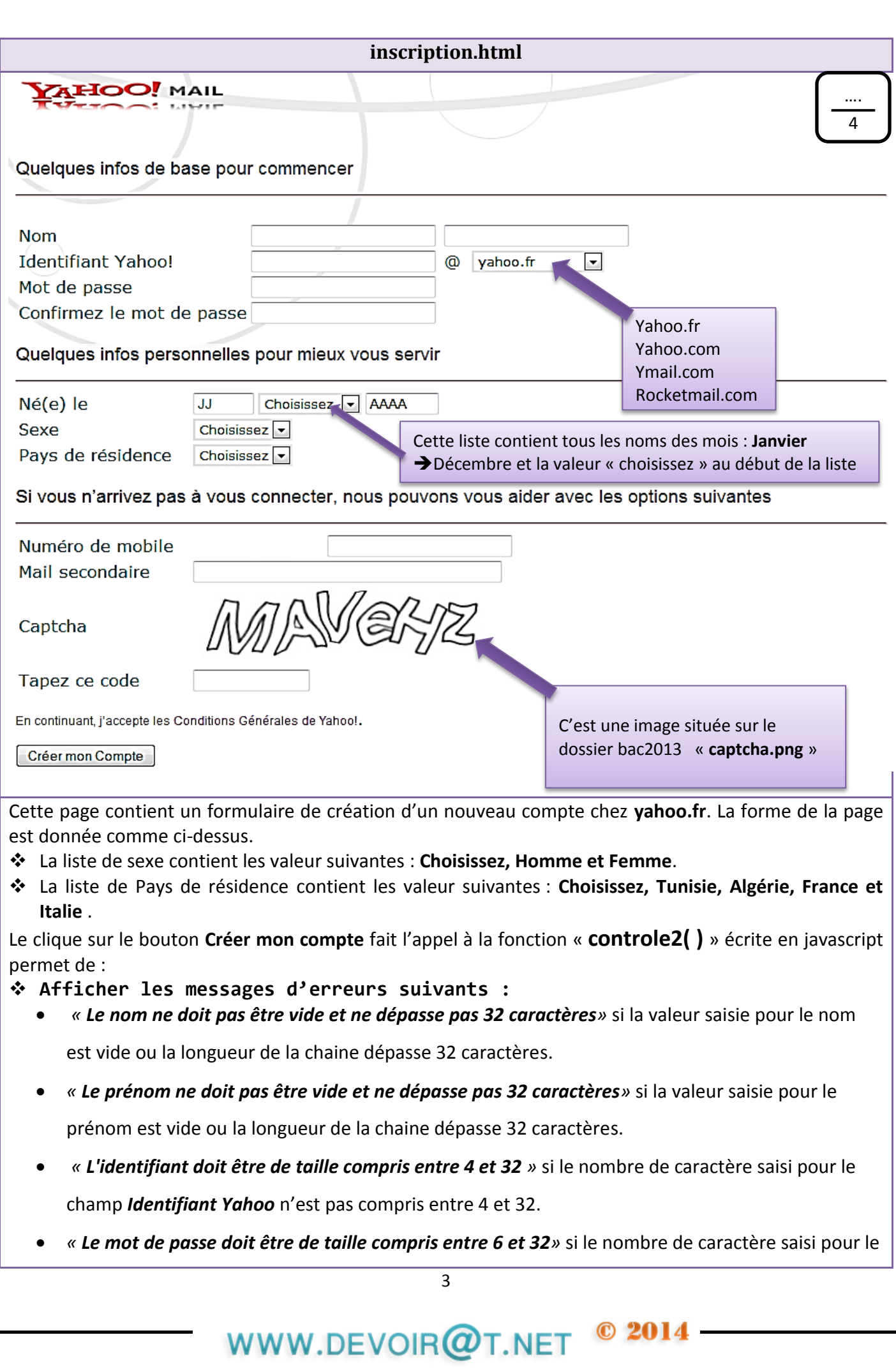

champ *Mot de passe* n'est pas compris entre 6 et 32.

- *« Les deux mots de passe saisis ne sont pas identiques»* si la valeur de champ « **Confirmez le mot de passe »** n'est pas identique à la valeur du champ « **Mot de passe »**.
- *« Cette date est incorrecte »* dans les suivants :
	- *❶ Le valeur de jour n'est pas un nombre ou bien n'est pas compris entre 1 et 31*
	- *❷ L'utilisateur n'a pas sélectionné un mois.*

❸ *Le valeur de l'année n'est pas un nombre ou bien n'est pas compris entre 1900 et 2050*

- **« Sélectionnez votre sexe »** Si*L'utilisateur n'a pas sélectionné son sexe.*
- **« Sélectionnez votre pays de résidence »** Si*L'utilisateur n'a pas sélectionné son pays de résidence.*
- **« L'adresse email secondaire est invalide »** Si l'adresse email secondaire introduite n'est pas valide (le caractère @ doit figurer au mois à partir de la 3<sup>ème</sup> postion).
- **« Vérifier le code Captcha »** Si le code de captcha introduit dans le champ **Tapez ce code** n'est pas « **MAVeHz** »
- Afficher à la fin un message de confirmation contenant l'adresse email créé par l'utilisateur :

Exemple **: Identifiant Yahoo!**= foulenBenFoulen **domaine**= yahoo.com

Le message afficher est : **Votre adresse email est : foulenBenFoulen@yahoo.com**

*NB : Ajouter le focus sur le champ contenant un erreur.*

## **Noter Bien :**

**Le style d'écriture, les couleurs des textes et les thèmes des pages sont laissés au libre choix du candidat. Toutefois, ces opérations sont importantes lors de l'évaluation du site.**

*Bon travail* 

© 2014

….  $8.25$ 

WWW.DEVOIR@T.NET